приложение 1.3 к ПООП по специальности/профессии 09.02.05 Прикладная информатика (по отраслям)

# **РАБОЧАЯ ПРОГРАММА ПРОФЕССИОНАЛЬНОГО МОДУЛЯ**

**ПМ.03 Сопровождение и продвижение программного обеспечения отраслевой направленности**

**2023 г.**

Рабочая программа профессионального модуля разработана на основе Федерального государственного образовательного стандарта по специальности среднего профессионального образования 09.02.05 Прикладная информатика (по отраслям), входящей в состав укрупненной группы 09.00.00 Информатика и вычислительная техника.

Организация-разработчик: государственное бюджетное профессиональное образовательное учреждение Новосибирской области «Новосибирский профессионально-педагогический колледж».

Разработчики:

Волкова Н.И., преподаватель

Черных З.В., преподаватель

Зильбернагель Я Г., преподаватель

Рассмотрена и принята на заседании кафедры информационных технологий и дизайна

Протокол № 1 от 01.09.2023г.

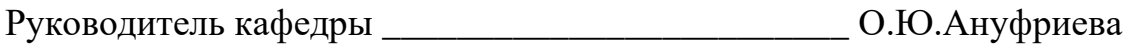

(подпись)

# **СОДЕРЖАНИЕ**

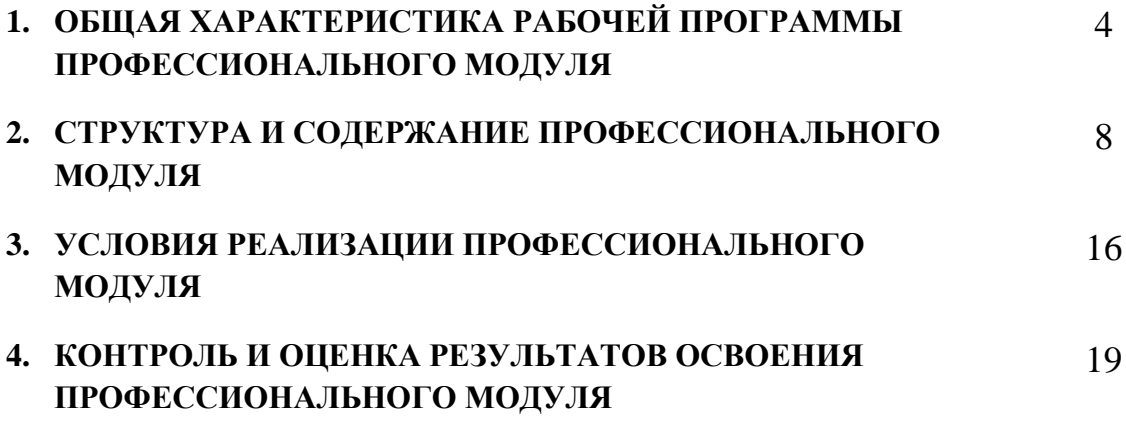

## **1. ОБЩАЯ ХАРАКТЕРИСТИКА РАБОЧЕЙ ПРОГРАММЫ ПРОФЕССИОНАЛЬНОГО МОДУЛЯ**

## **«Сопровождение и продвижение программного обеспечения отраслевой направленности»**

## **1.1 Область применения программы**

В результате изучения профессионального модуля обучающийся должен освоить основной вид деятельности Сопровождение и продвижение программного обеспечения отраслевой направленности и, соответствующие ему общие компетенции и профессиональные компетенции:

### **1.1.1 Перечень общих компетенций**

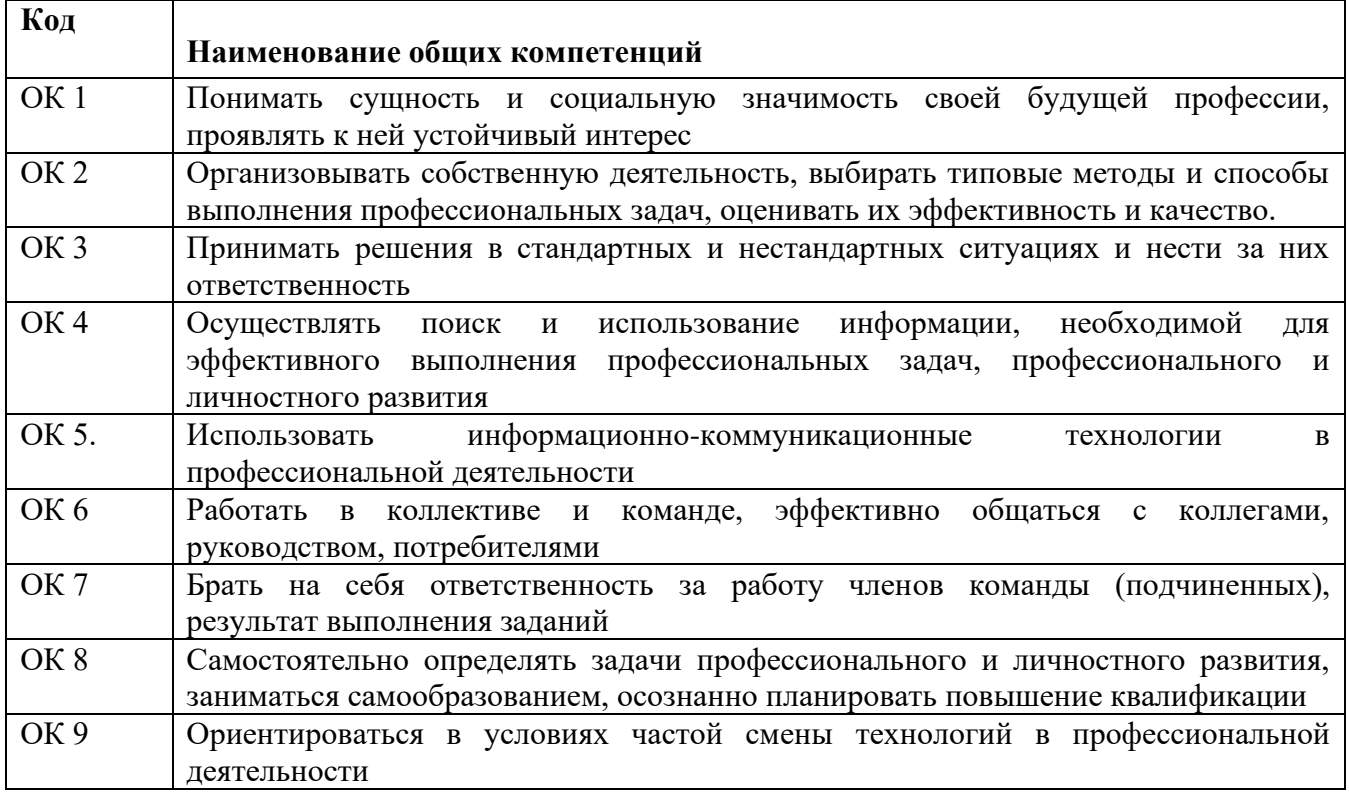

#### **1.1.2 Перечень профессиональных компетенций**

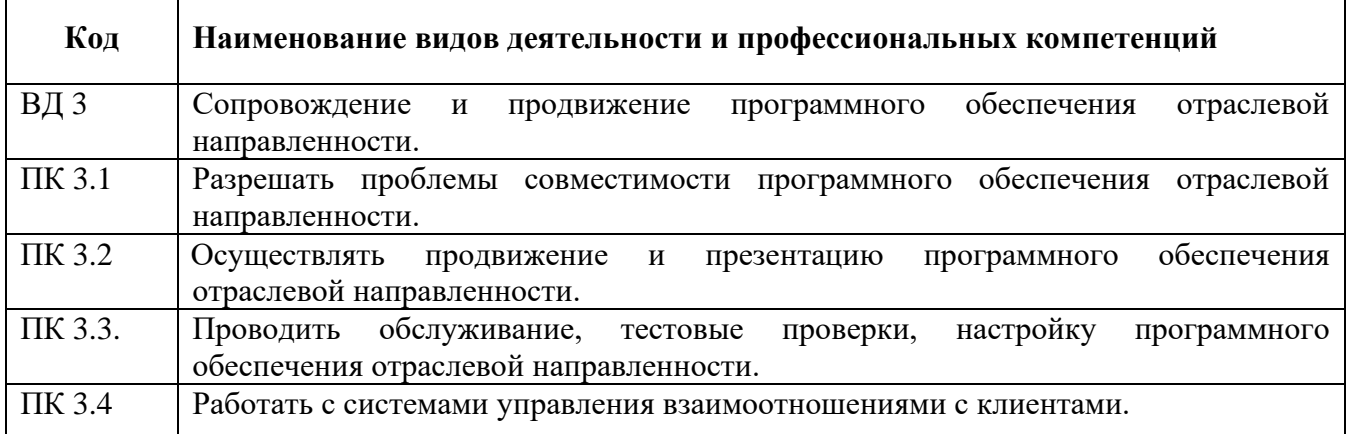

# **1.1.3 Перечень личностных результатов**

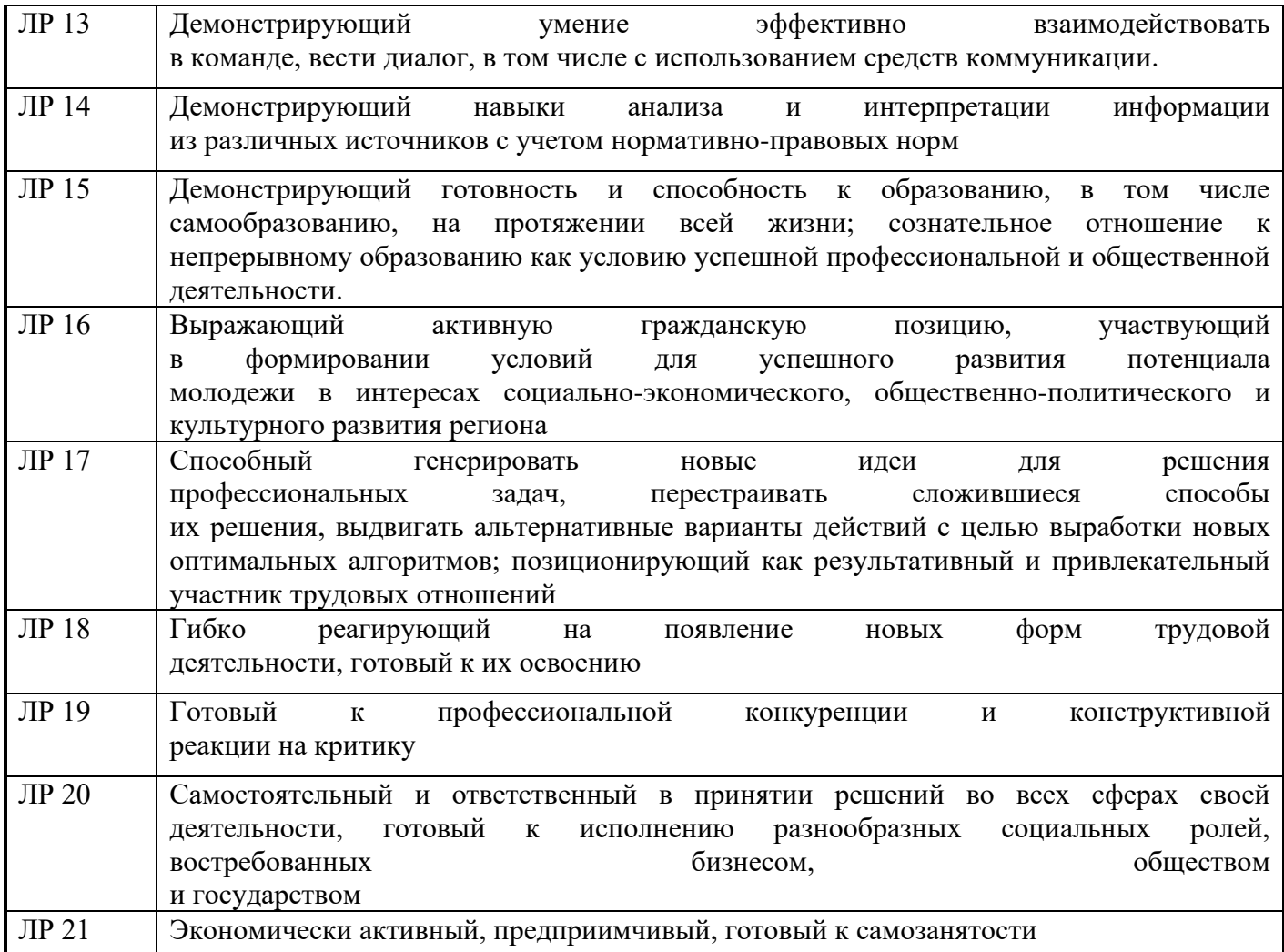

# **1.1.4 В результате освоения профессионального модуля обучающийся должен**

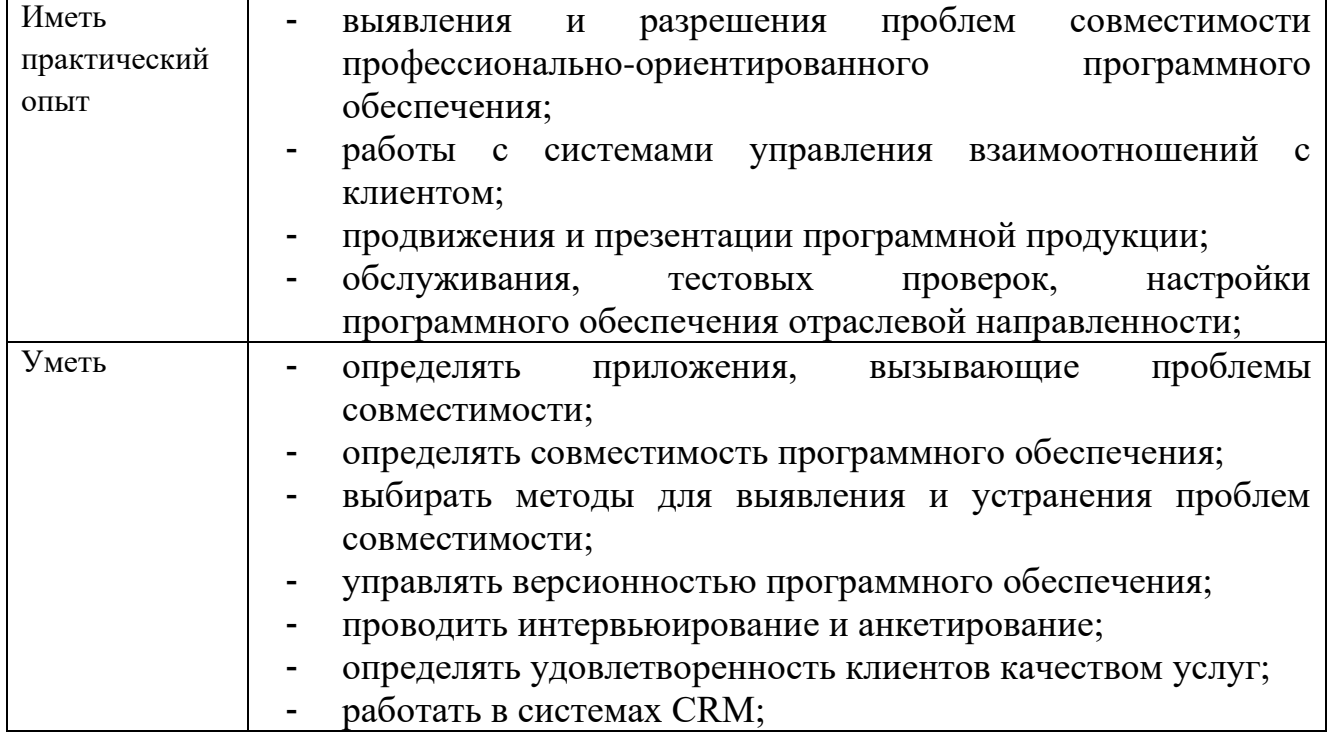

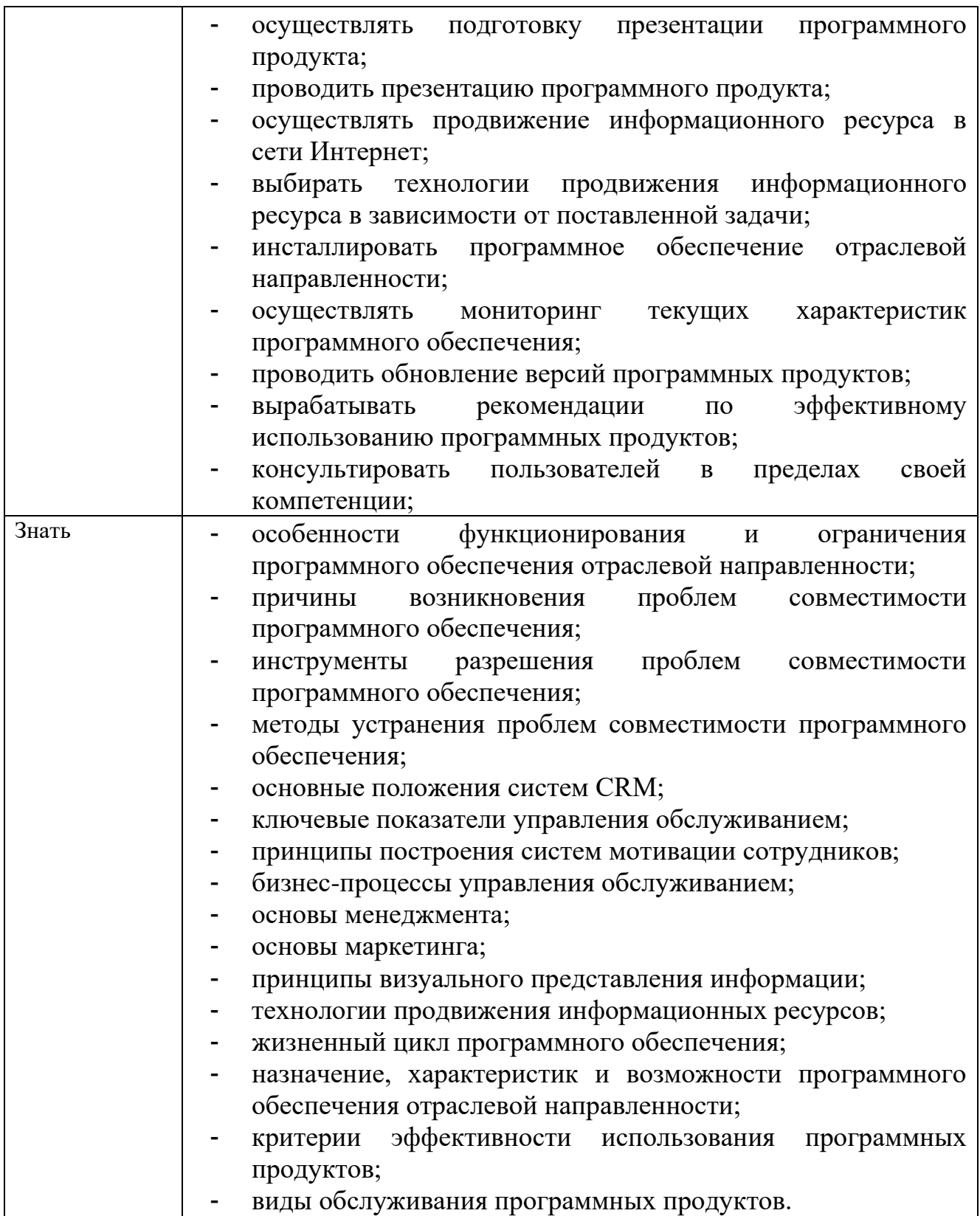

## **1.2 Количество часов на освоение программы профессионального модуля**

Всего 443 часов

в том числе в форме практической подготовки 332 часа Из них на освоение МДК 03.01 306 часов в том числе самостоятельная работа 137 часов практики, в том числе учебная 72 часа производственная 36 часов Промежуточная аттестация в виде экзамена по модулю

## **2. СТРУКТУРА И СОДЕРЖАНИЕ ПРОФЕССИОНАЛЬНОГО МОДУЛЯ**

## **2.1. Структура профессионального модуля**

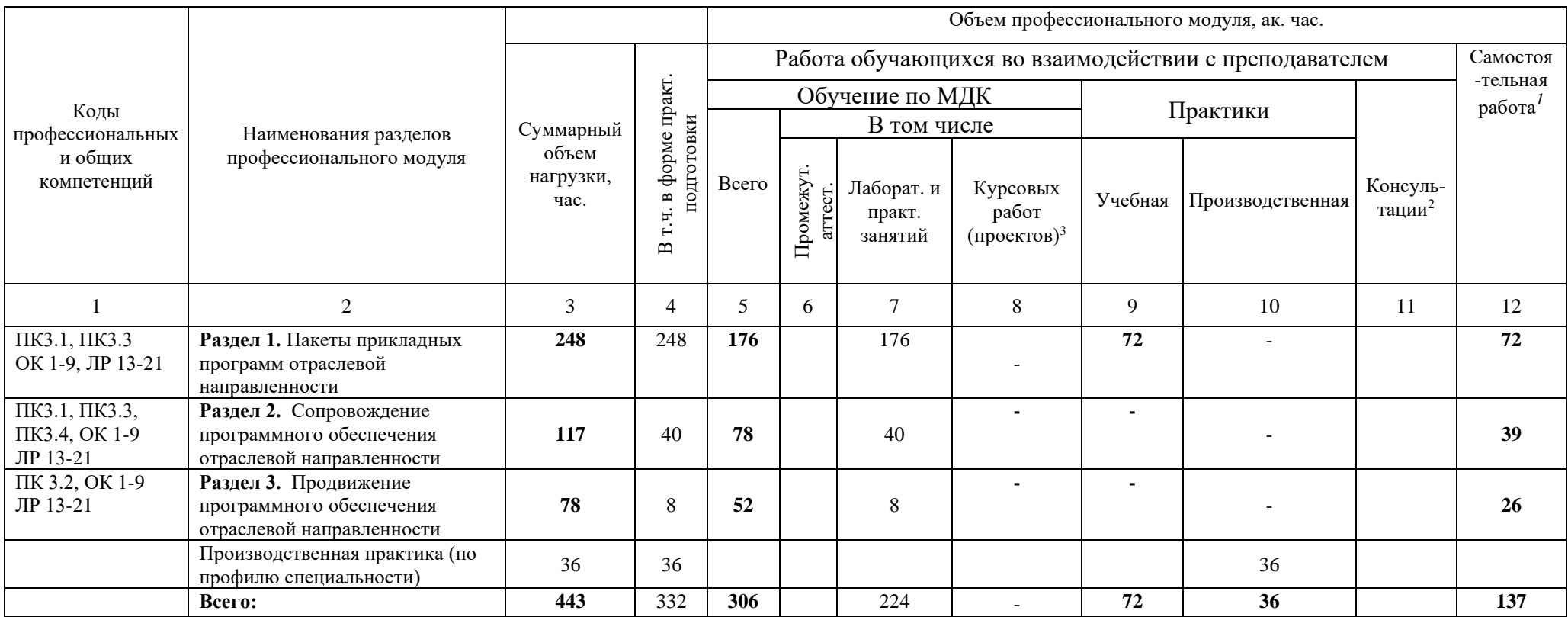

<sup>1</sup> Самостоятельная работа в рамках образовательной программы планируется образовательной организацией в соответствии с требованиями ФГОС СПО в пределах объема профессионального модуля в количестве часов, необходимом для выполнения заданий самостоятельной работы обучающихся, предусмотренных тематическим планом и содержанием междисциплинарного курса.

<sup>&</sup>lt;sup>2</sup> Консультации вставляются в случае отсутствия в учебном плане недель на промежуточную аттестацию по модулю.

*<sup>3</sup>* Данная колонка указывается только для специальностей СПО.

| Наименование разделов и                                                                   | -- • • <del>- - - - - - - - - -</del> - -<br>$\frac{1}{2}$<br>Содержание учебного материала, | Объем в часах |
|-------------------------------------------------------------------------------------------|----------------------------------------------------------------------------------------------|---------------|
| тем профессионального                                                                     | лабораторные работы и практические занятия, самостоятельная учебная работа                   |               |
| модуля (ПМ),                                                                              | обучающихся, курсовая работа (проект) (если предусмотрены)                                   |               |
| междисциплинарных                                                                         |                                                                                              |               |
| курсов (МДК)                                                                              |                                                                                              |               |
|                                                                                           |                                                                                              | $\mathbf{3}$  |
| МДК 03.01. Сопровождение и продвижение программного обеспечения отраслевой направленности |                                                                                              | 306           |
| Раздел 1. Пакеты прикладных программ отраслевой направленности                            |                                                                                              | 176           |
| Тема 1.1 Компьютерная                                                                     | Содержание                                                                                   | 64            |
| графика в AutoCad                                                                         | В том числе практических занятий                                                             | 64            |
|                                                                                           | ТБ. Инструктаж. Знакомство с AutoCad. Настройка рабочей среды.                               |               |
|                                                                                           | 2.<br>Построение рамки формата АЗ со штампом.                                                |               |
|                                                                                           | Проецирование. Создание и сохранение чертежа.<br>3.                                          |               |
|                                                                                           | Нанесение текста и размеров. Изменение стилей.<br>4.                                         |               |
|                                                                                           | 5.<br>Построение дуги, сопряжения, фаски.                                                    |               |
|                                                                                           | 6.<br>Создание разрывов и правка элементов.                                                  |               |
|                                                                                           | 7.<br>Масштабирование, удлинение, копирование.                                               |               |
|                                                                                           | 8.<br>Построение массивов.                                                                   |               |
|                                                                                           | 9.<br>Нанесение штриховки и градиента.                                                       |               |
|                                                                                           | 10.<br>Построение третьего вида по двум заданным.                                            |               |
|                                                                                           | Выполнение машиностроительного чертежа.<br>11                                                |               |
|                                                                                           | 12.<br>Построение видов и разрезов по аксонометрии.                                          |               |
|                                                                                           | Отображение трёхмерных объектов. Построение изометрии.<br>13.                                |               |
|                                                                                           | 14.<br>Технология создания строительного чертежа.                                            |               |
|                                                                                           | 15.<br>Выполнение плана здания                                                               |               |
|                                                                                           | Выполнение плана типовой секции и разреза.<br>16.                                            |               |
|                                                                                           | 17.<br>Выполнение чертежа промышленного здания.                                              |               |
|                                                                                           | 18.<br>Построение фасада здания.                                                             |               |
|                                                                                           | 19.<br>Построение разреза здания.                                                            |               |
|                                                                                           | Настройка печати. Вывод на печать.<br>20.                                                    |               |
|                                                                                           | Проверочная работа<br>21.                                                                    |               |
|                                                                                           | «Настройка AutoCad для выполнения чертежа»                                                   |               |
| Самостоятельная работа при изучении темы                                                  |                                                                                              | 32            |
| Анализ графических редакторов, применяемых для выполнения чертежей                        |                                                                                              |               |

**2.2. Тематический план и содержание профессионального модуля (ПМ)**

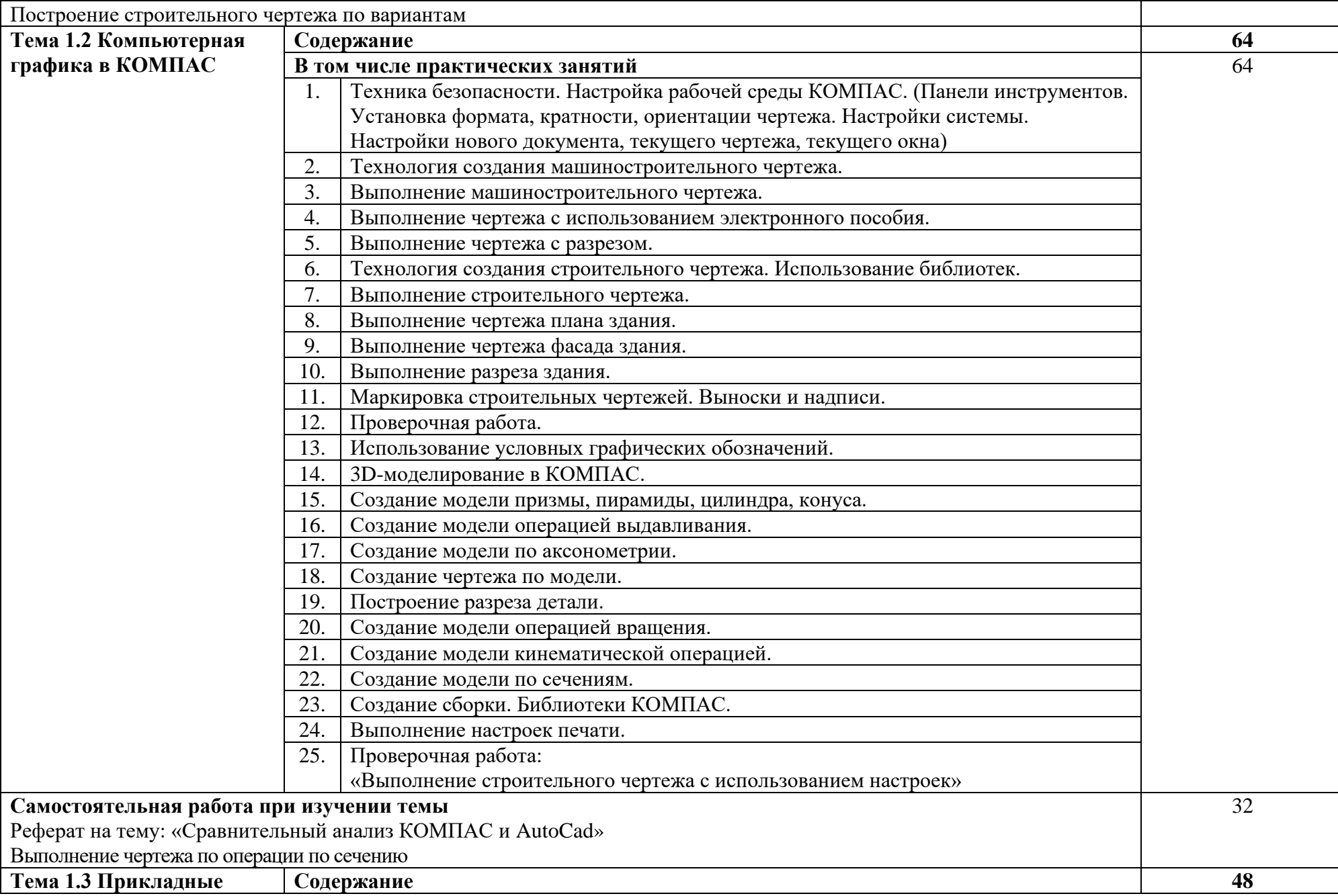

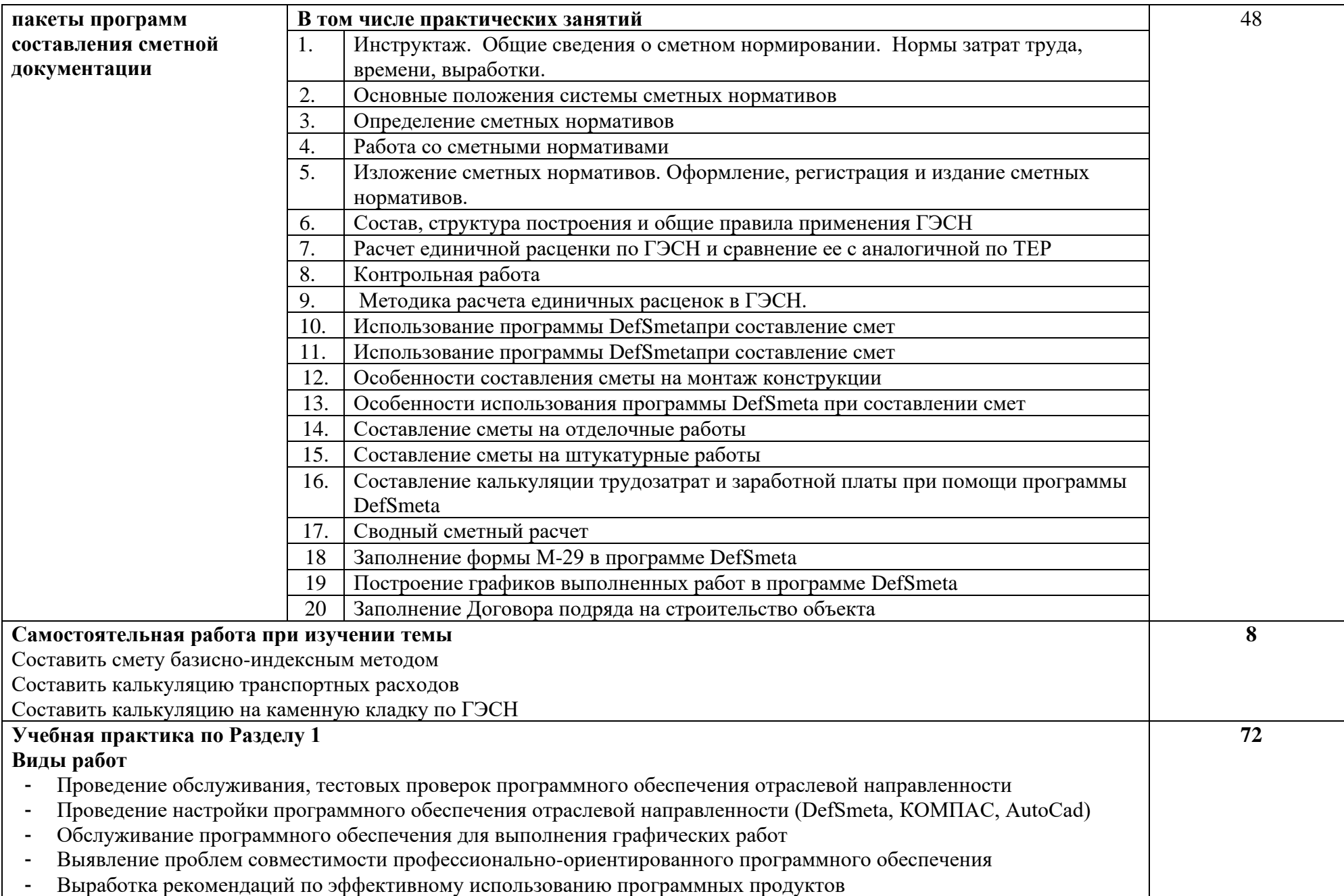

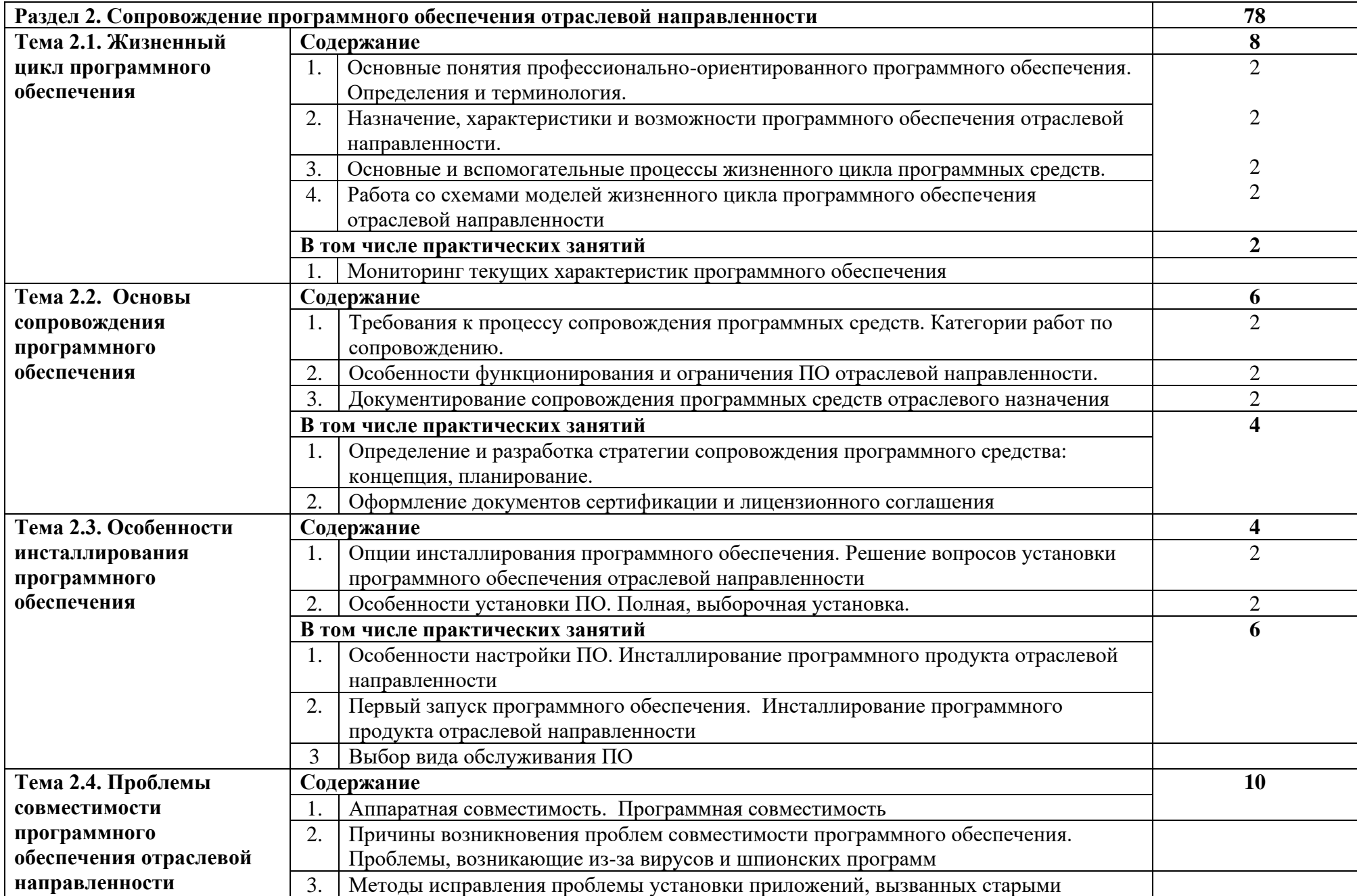

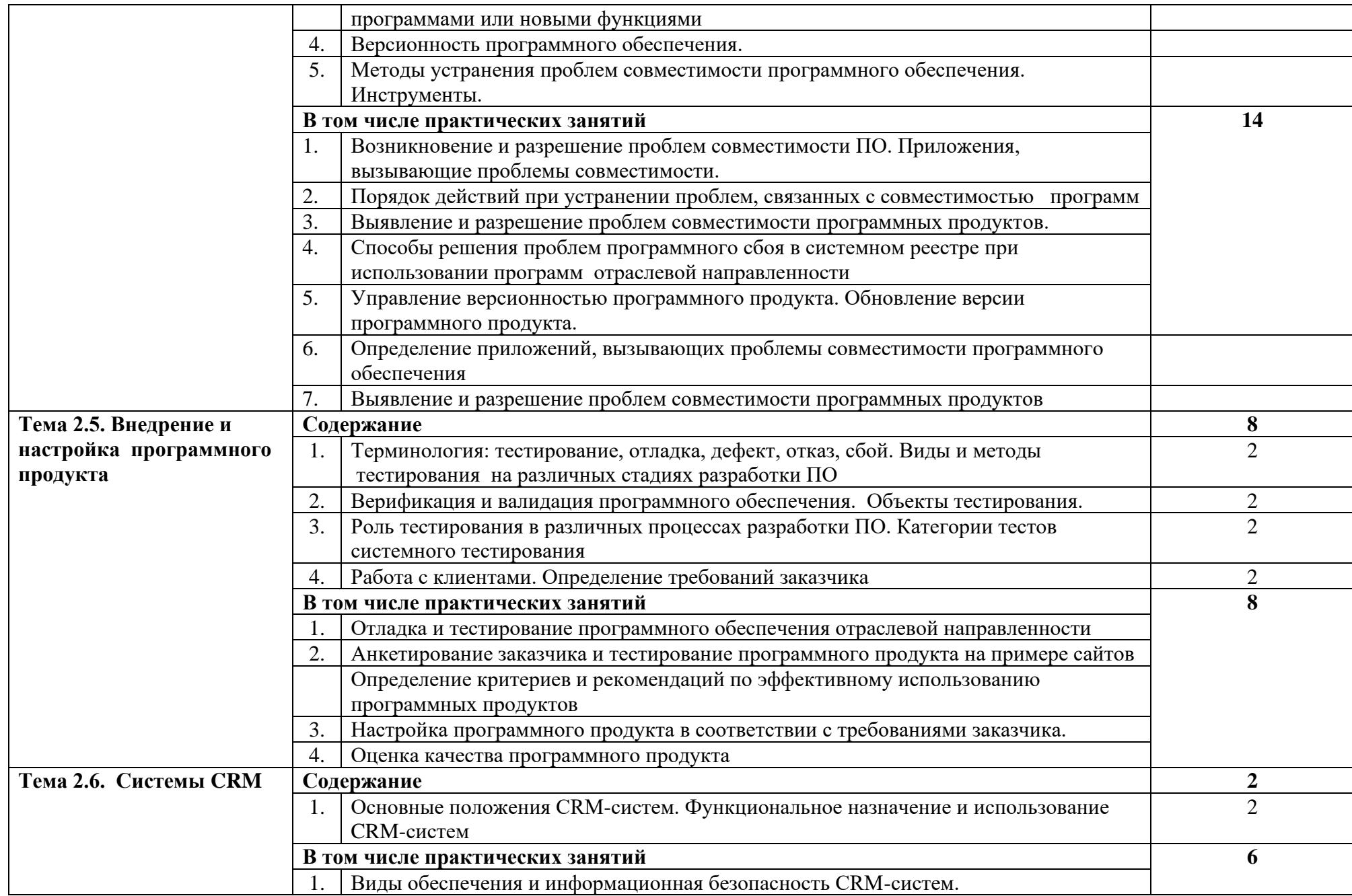

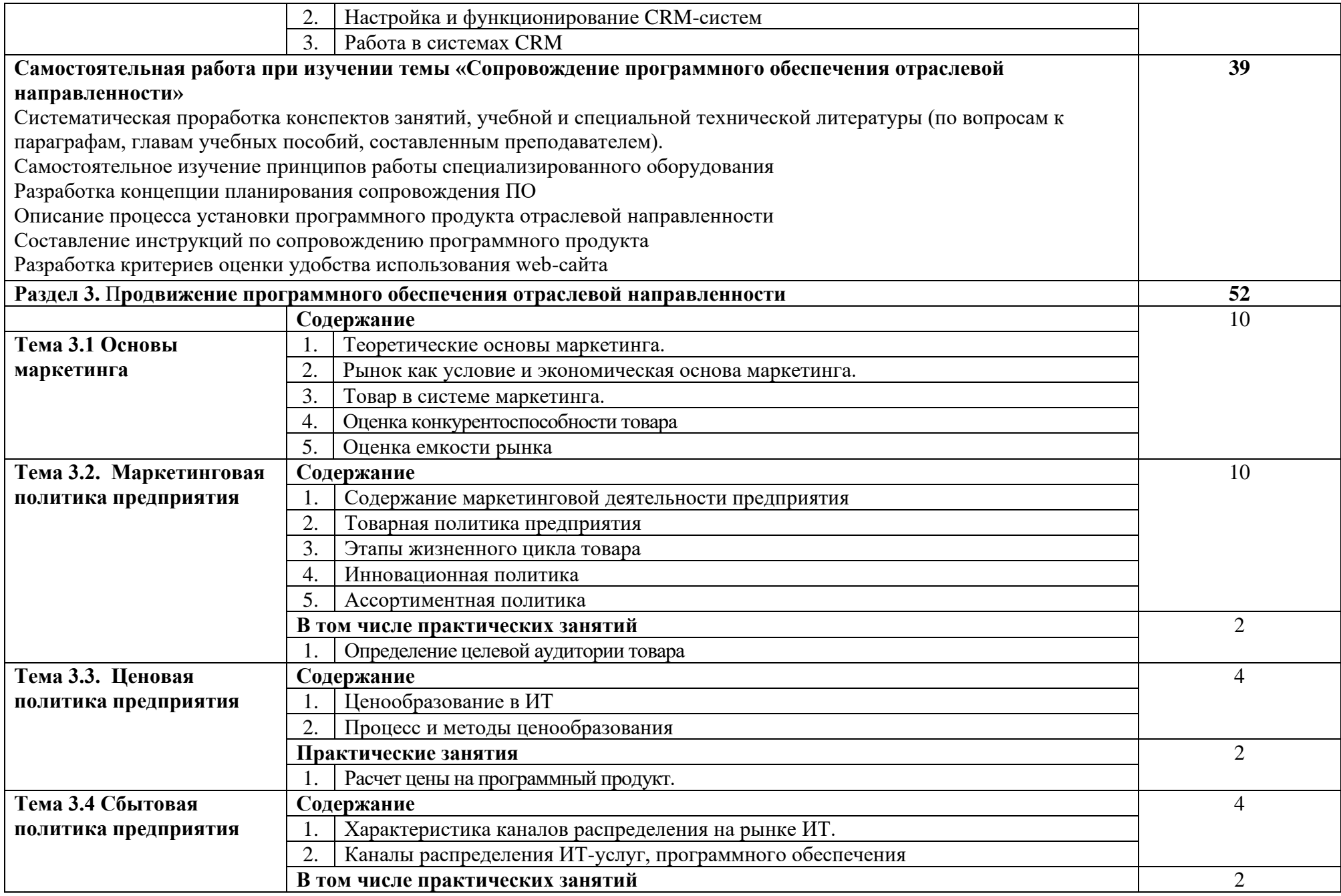

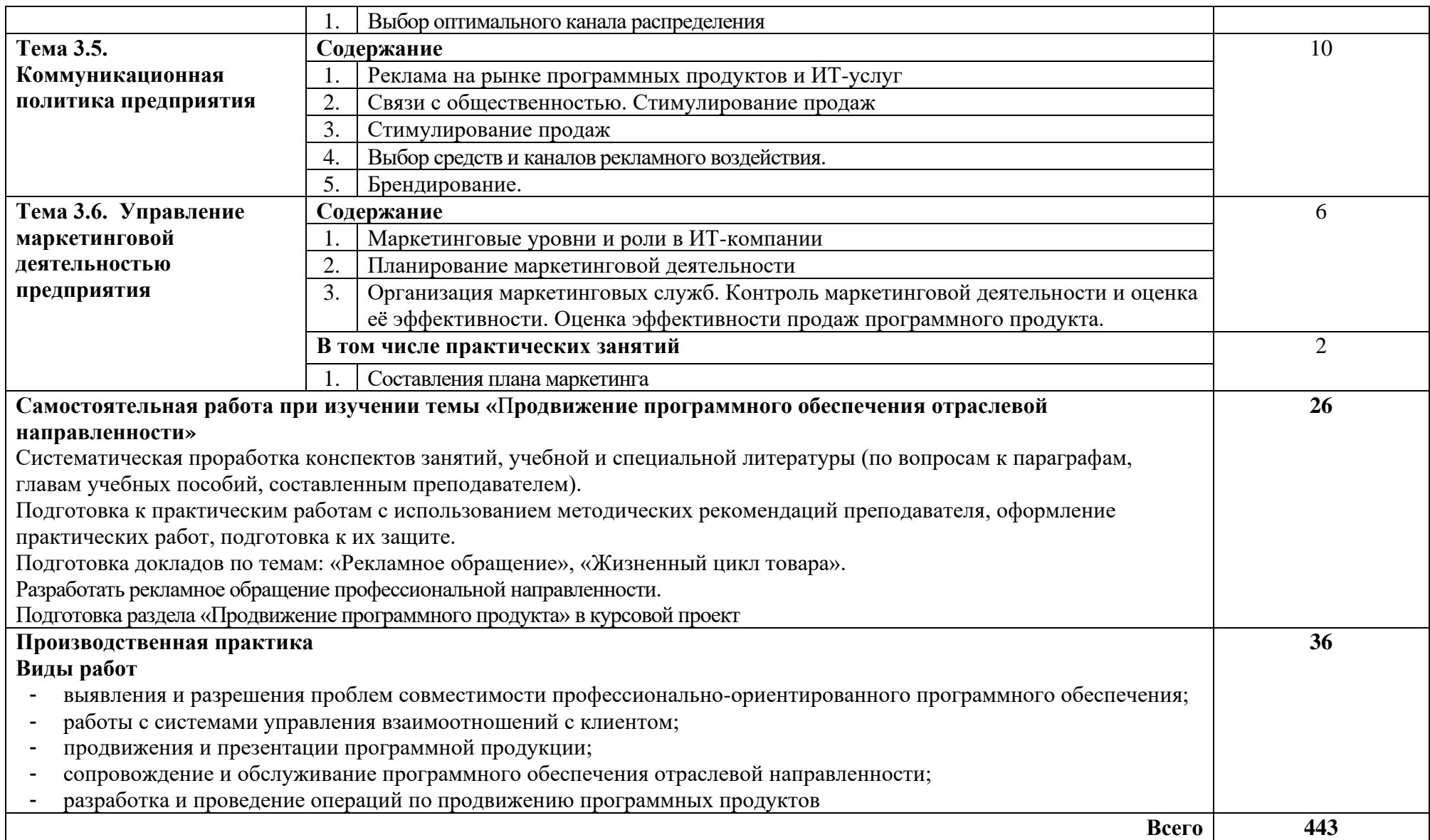

## **3. УСЛОВИЯ РЕАЛИЗАЦИИ ПРОГРАММЫ ПРОФЕССИОНАЛЬНОГО МОДУЛЯ**

## **3.1 Для реализации программы профессионального модуля должны быть предусмотрены следующие специальные помещения:**

Кабинеты «Теории информации»; «Операционных систем и сред»; «Архитектуры электронно-вычислительных машин и вычислительных систем»; лабораторий «Обработки информации отраслевой направленности»; «Разработки, внедрения и адаптации программного обеспечения отраслевой направленности».

Оборудование учебного кабинета и рабочих мест кабинета «Теории информации»:

- Компьютеры рабочее место студента, мультимедийный компьютер рабочее место преподавателя;
- принтер лазерный, принтер струйный, сканер, мультимедиапроектор, мультимедийная доска;
- локальная сеть колледжа, программное обеспечение общего и профессионального назначения, комплект учебно-методической документации, стенды «Программирование» и «Оборудование».

Оборудование учебного кабинета и рабочих мест кабинета «Операционных систем и сред»:

- Компьютеры рабочее место студента, мультимедийный компьютер рабочее место преподавателя, компьютеры-стенды для установки операционной системы Windows;
- принтер лазерный, принтер струйный, сканер, мультимедиапроектор, проекционный экран;
- локальная сеть колледжа, электронная почта, выход в Интернет, программное обеспечение общего и профессионального назначения, комплект учебнометодической документации, стенды «Аппаратное обеспечение» и «Сетевое оборудование».

Оборудование лаборатории и рабочих мест лаборатории «Обработки информации отраслевой направленности»:

- Компьютеры автоматизированное рабочее место студента, мультимедийный компьютер – автоматизированное рабочее место преподавателя;
- принтер лазерный, сканер, мультимедиапроектор, проекционный экран;
- локальная сеть колледжа, программное обеспечение общего и профессионального назначения, методические пособия по обработке информации отраслевой направленности, стенды «Проектирование информационных систем» и «Дипломное проектирование»

Оборудование лаборатории и рабочих мест лаборатории «Разработки, внедрения и адаптации программного обеспечения отраслевой направленности».

- Компьютеры автоматизированное рабочее место студента, мультимедийный компьютер – автоматизированное рабочее место преподавателя;
- принтер лазерный, сканер, мультимедиапроектор, интерактивная доскаSMART;
- локальная сеть колледжа, программное обеспечение общего и профессионального назначения, методические пособия по разработке, внедрению и адаптации программного обеспечения отраслевой направленности, методические указания для студентов по курсовому проектированию, стенды «Техника безопасности, требования к уровню обученности» и «Структура и образцы выполнения курсовой работы»

Оборудование учебного кабинета «Архитектура электронно-вычислительных машин и вычислительных систем»:

- основные блоки ПК (материнские платы, процессоры, блоки питания, оперативная память и др.);
- стенд «Аппаратное обеспечение ПК»;
- стенд «Сетевое оборудование»;
- программное обеспечение (драйвера, тестовые программы и др.);
- лабораторные стенды «Персональный компьютер»;
- компьютеры-стенды для установки операционной системы и системного программного обеспечения;
- рабочие места студентов, оснащенные персональными компьютерами;
- мультимедийный компьютер;
- мультимедиапроектор;
- проекционный экран;
- принтеры лазерный и струйный, сканеры;
- локальная сеть колледжа, программное обеспечение общего и профессионального назначения, методические пособия и методические указания для студентов.

Реализация программы модуля предполагает обязательную производственную практику, которую рекомендуется проводить по окончании изучения модуля.

Оборудование и технологическое оснащение рабочих мест:

Компьютеры – рабочее место студента, мультимедийный компьютер – рабочее место преподавателя; принтер лазерный, принтер струйный, сканер, мультимедиапроектор, проекционный экран; локальная сеть колледжа, электронная почта, выход в Интернет, программное обеспечение общего и профессионального назначения.

#### В условиях дистанционного обучения:

- инструктаж и выдача задания производится в форме телеконференции в программе Zoom;

- вся необходимая документация высылается по электронной почте;
- обратная связь и консультации осуществляются в Moodle и по электронной почте;
- выполненные задания собираются в архив и отправляются на облако;
- зачет и экзамен осуществляется в форме телеконференции в программе Zoom.

#### **3.2 Информационное обеспечение реализации программы**

Для реализации программы библиотечный фонд образовательной организации должен иметь печатные и/или электронные образовательные и информационные ресурсы, рекомендованные ФУМО, для использования в образовательном процессе. При формировании библиотечного фонда образовательной организации выбирается не менее одного издания из перечисленных ниже печатных изданий и (или) электронных изданий в качестве основного, при этом список, может быть дополнен новыми изданиями.

#### **3.2.1 Основные печатные издания**

1.Аверин, В. Н. Компьютерная графика [Текст]: учебное пособие/ В. Н. Аверин. - 2 изд., испр. - М.: Академия, 2020. - 256 с.: ил. - (Среднее профессиональное образование).

2.Гагарина, Л. Г. Технология разработки программного обеспечения: учебное пособие/ Л. Г. Гагарина, Е. В. Кокорева, Б. Д. Сидорова – Виснадул; под ред. Л.Г. Гагариной. – М.: ФОРУМ; ИНФРА – М, 2019. – 400 с. [Электронный ресурс; Режим доступа [http://www.znanium.com\]](http://www.znanium.com/). – (Высшее образование: Бакалавриат)

3.Зверева, В. П. Сопровождение и обслуживание программного обеспечения компьютерных систем [Текст]: учебник для студентов учреждений СПО/ В. П. Зверева, А. В. Назаров. - М.: Академия, 2018. - 256 с.: цв. ил. - (Профессиональное образование).

4.Инженерная и компьютерная графика: учебник и практикум для СПО/ под общ. ред. Р. Р. Анамовой, С. А. Леоновой, Н.В. Пшеничновой. — М.: Юрайт, 2019. — 246 с. — (Профессиональное образование). [Электронный ресурс; Режим доступа [https://urait.ru\]](https://urait.ru/)

5.Кузьмина, Е. Е. Маркетинг: учебник и практикум для СПО/ Е. Е. Кузьмина. – 2-е изд., перераб. и доп. - М.: Юрайт, 2020. - 419 с. – (Профессиональное образование). [Электронный ресурс; Режим доступа [https://urait.ru\]](https://urait.ru/)

6.Прохорский, В. Г. Информационные технологии в архитектуре и строительстве: учебное пособие для СПО/ В. Г. Прохорский. - М.: КноРус, 2020. - 248 с. [Электронный ресурс; Режим доступа [https://book.ru\]](https://book.ru/).

7.Синяева, И. М. Маркетинг: учебник для СПО/ И. М. Синяева, О. Н. Жильцова. - 3-е изд., перераб. и доп. - М.: Юрайт, 2020. - 495 с. — (Профессиональное образование). [Электронный ресурс; Режим доступа [https://urait.ru\]](https://urait.ru/)

8.Хейфец, А. Л. Компьютерная графика для строителей [Текст]: учебник для академического бакалавриата/ А. Л. Хейфец, Н. В. Васильева, И. В. Буторина; ред. А. Л. Хейфеца. - 2 изд., перераб. и доп. - М.: Юрайт, 2016. - 205 с.: ил. - (Бакалавр. Академический курс).

9.Федорова, Г. Н. Разработка, внедрение и адаптация программного обеспечения отраслевой направленности: учебное пособие/ Г. Н. Федорова. – М.: КУРС: ИНФРА-М, 2020. – 336 с. [Электронный ресурс; Режим доступа [http://www.znanium.com\]](http://www.znanium.com/). — (Среднее профессиональное образование).

### **3.2.2 Дополнительные источники**

1.Е.Н. Васина, Т.Л. Партыка, И.И. Попов Автоматизированные информационные системы бухгалтерского учета. М. ФОРУМ: ИНФРА - М, 2010

2.Гвоздева В.А., Лаврентьева И.Ю. Основы построения автоматизированных информационных систем: учебник. - М.: ИД «ФОРУМ»: ИНФРА - М.,2010

3.Л.Г. Гагарина, Д.В. Киселев, Е.Л. Федотова Разработка и эксплуатация автоматизированных информационных систем, М.: «ФОРУМ-ИНФА-М», 2007 г.

4.Мурахтанова, Н.М. Маркетинг: сборник практических задач и ситуаций: учебное пособие для студентов СПО / Н.М. Мурахтанова, Е.И. Еремина. – 5-е изд., стереот. – М.: Академия, 2008. - 95 с.: ил.

Программное обеспечение и Интернет-ресурсы:

1. Поисковые системы Интернет: Яндекс, Google, Rambler

2[.http://swebok.sorlik.ru/5\\_software\\_maintenance.html](http://swebok.sorlik.ru/5_software_maintenance.html) - основы программной инженерии

3[.http://www.zakonprost.ru/content/base/101662](http://www.zakonprost.ru/content/base/101662) - стандарт «Информационная технология. Сопровождение программных средств. ГОСТ Р ИСО/МЭК 14764-2002»

4[.http://www.novtex.ru/pi.html](http://www.novtex.ru/pi.html) - журнал «Программная инженерия»

5.http://codingcraft.ru/ - Как стать профессиональным программистом

6.http://elma-bpm.ru/product/crm/ - системы управления взаимоотношениями с клиентами

#### **3.2.3 Периодические издания**

1. Журнал «САПР и графика»

# **4. КОНТРОЛЬ И ОЦЕНКА РЕЗУЛЬТАТОВ ОСВОЕНИЯ ПРОФЕССИОНАЛЬНОГО МОДУЛЯ**

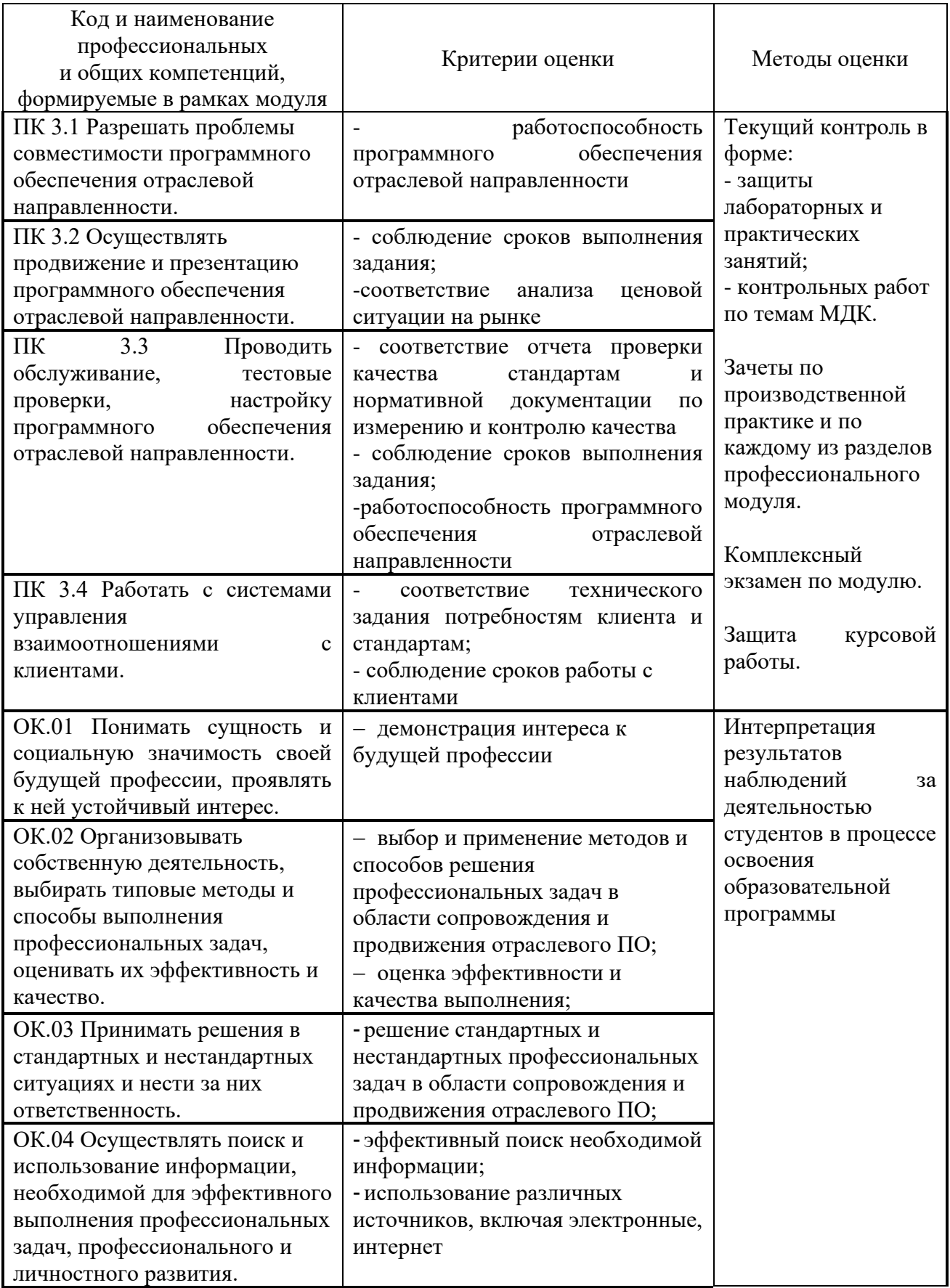

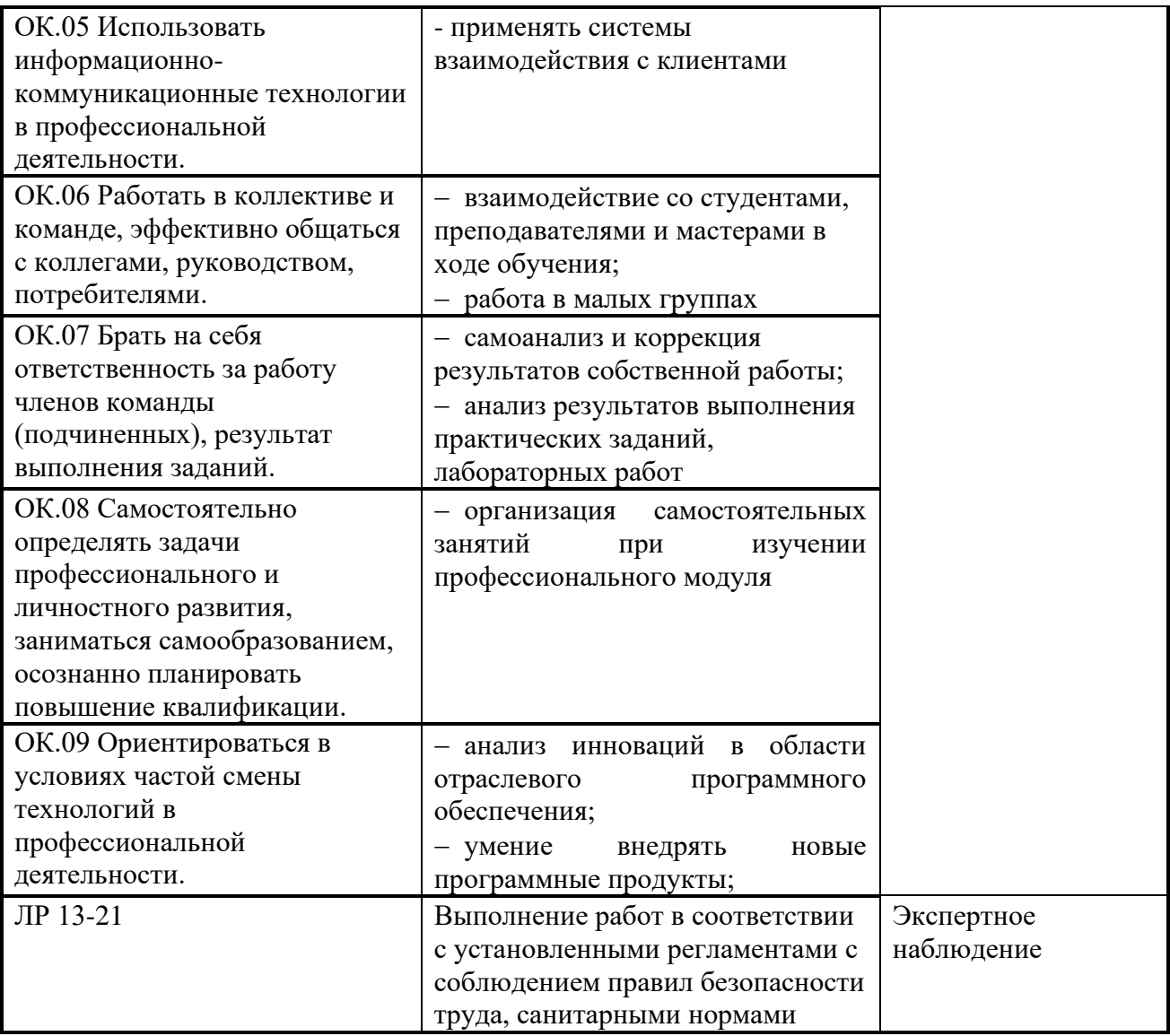